## **S7-1200CPU1211C**

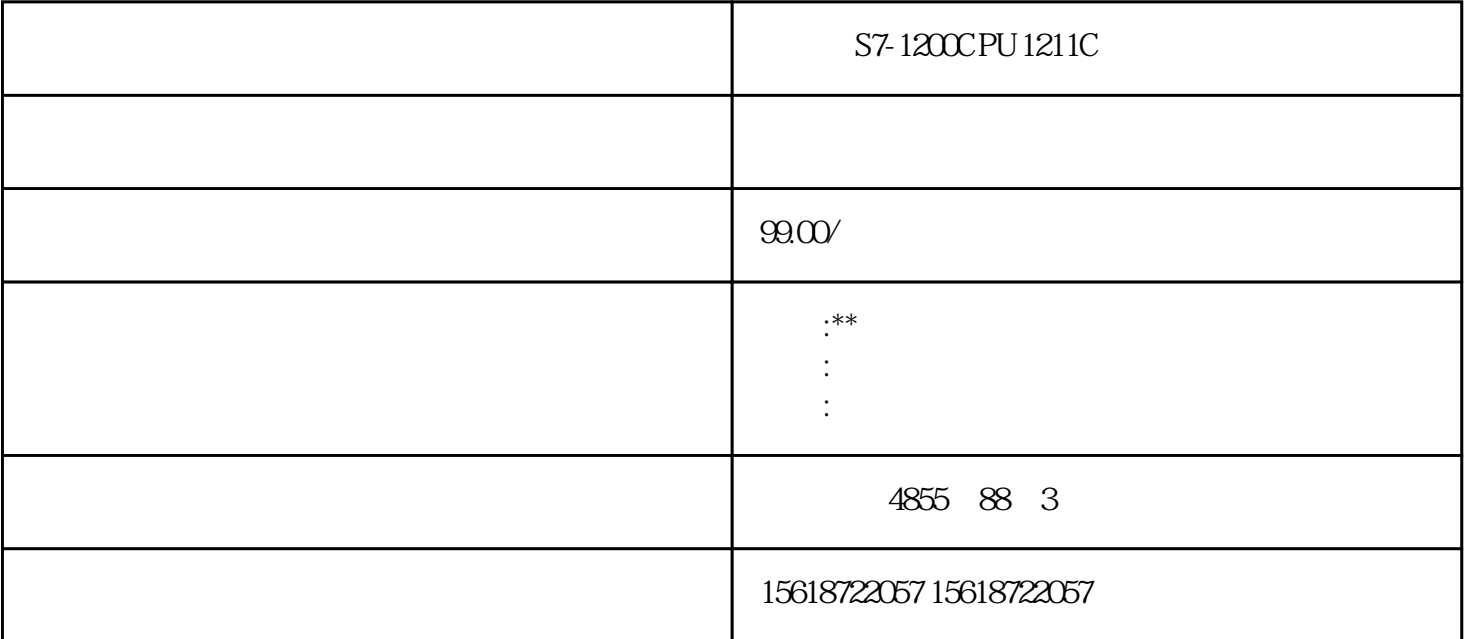

 $PID$ cpu STOP RUN S7-300 OB35, CPU OB 和CPU型号有关。时间间隔不能小于5ms。时间间隔过短,还没有执行完循环中断程序又开始调用它,将 OB80, OB80,CPU STOP CPU 用CPU315-2DP,双击硬件组态中的CPU,打开属性对话框,由【周期性中断】选项卡可知只能使用OB3 5。 3 300CPU OB10 400CPU OB10~17  $\mathrm{SFC28}\text{-}\mathrm{SFC30}$  $\sim$  1) and  $\sim$  1) we are the  $\sim$  10  $\sim$  10  $\sim$  10  $\sim$  10  $\sim$  10  $\sim$  10  $\sim$  $Q40$  CPU "时刻中断"选项卡,设置执行启动设备的日期和时间,执行为"一次"。 2 SFC  $SFC$ IQO SFC28 SFC30 OB10 IQ1 SFC29 SF C RET\_VAL 0 OB\_NR SFC28

 $SDT$  PERIOD w#16#0201 4、硬件中断组织块 OB40~47用于快速响应模块、通信模块和功能模块的变化,具有硬件中断功能的上述

 $CPU$   $S7-300$   $OB40$ 

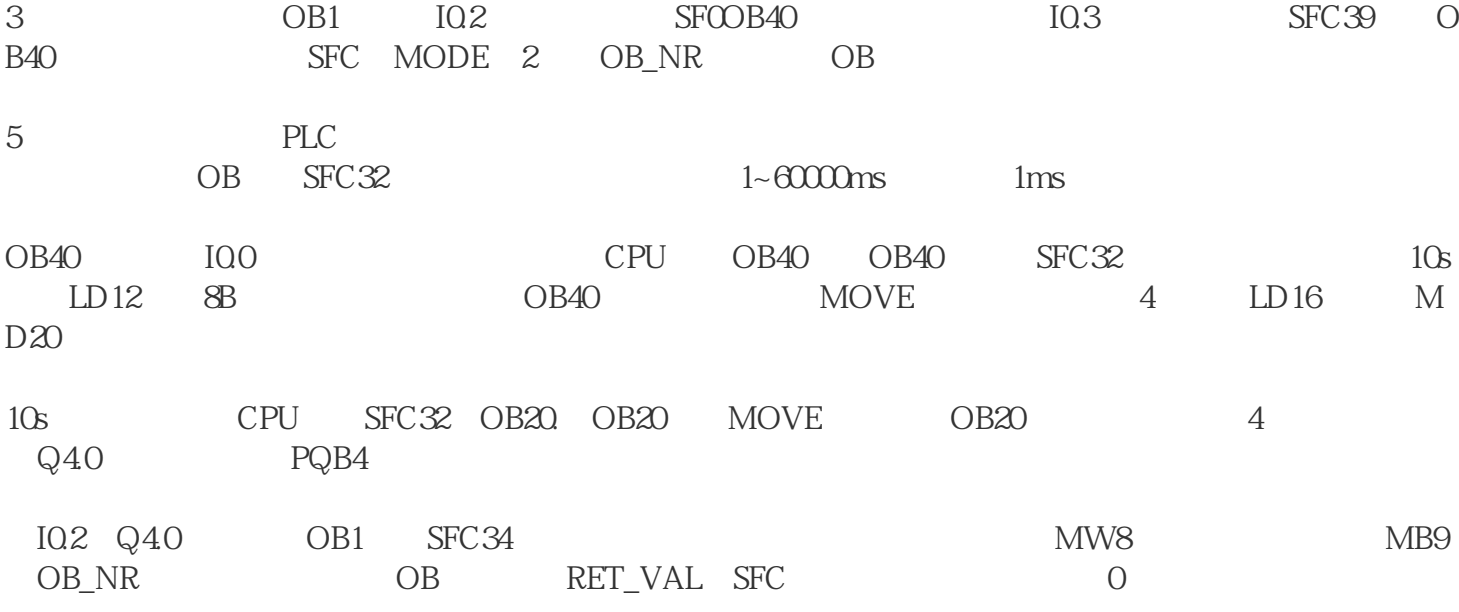